# **Catalyst CommonView and GradeBook**  Online Course Management with

- Record and track scores online
- Publish scores securely for students
- Import scores from Excel
- Import WebQ quiz scores

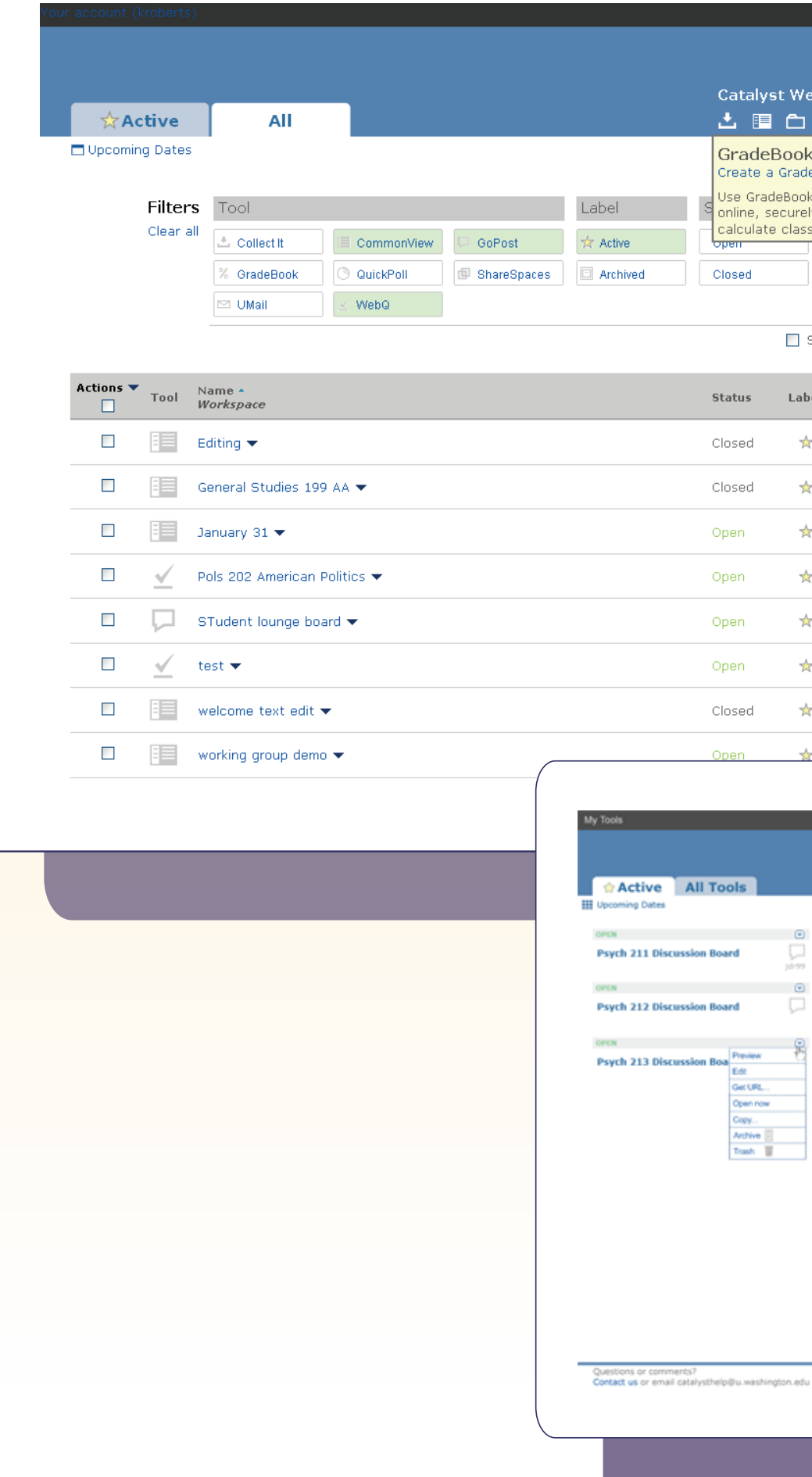

## **CommonView Workspaces for your Course Track and Submit Grades with Gradebook Coming Soon – the New Face of Catalyst!**

- Submit final class grades online from any convenient location
- Receive email notification that grades were submitted
- Print a receipt for your records

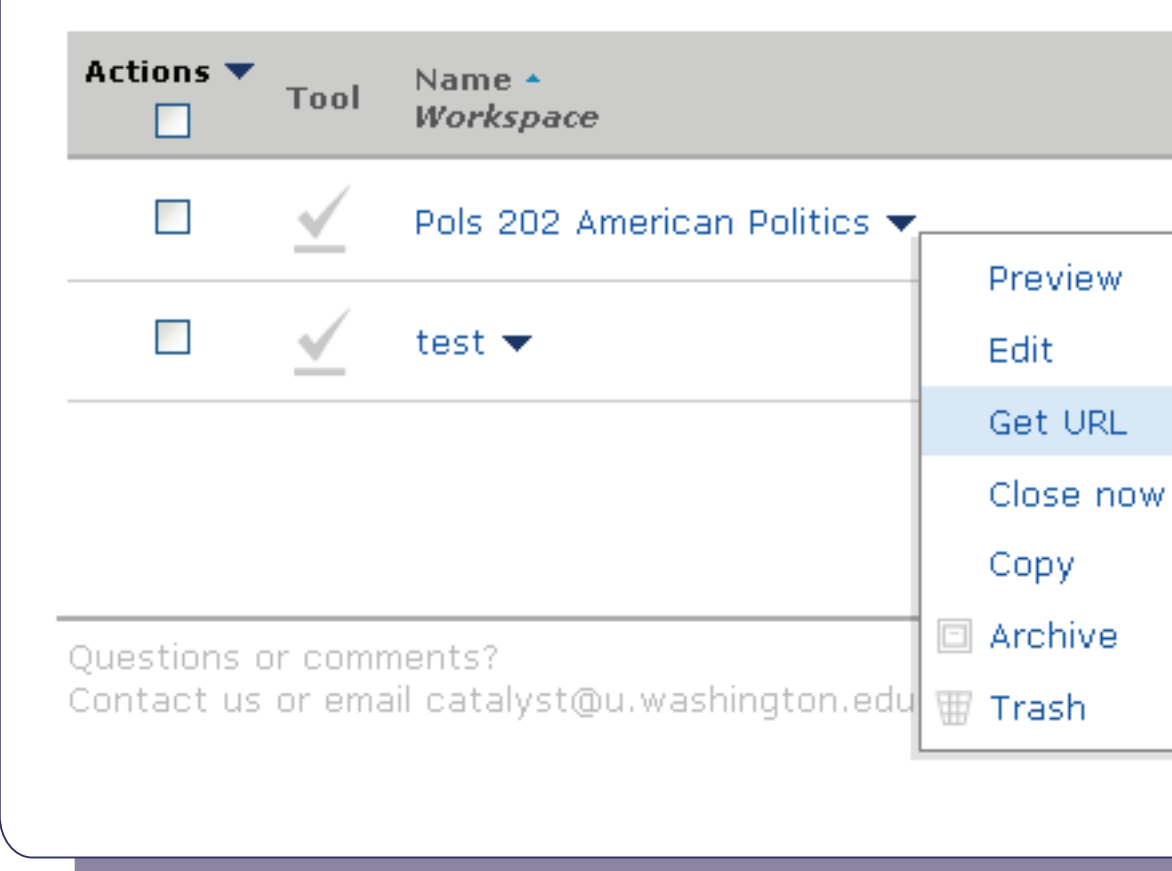

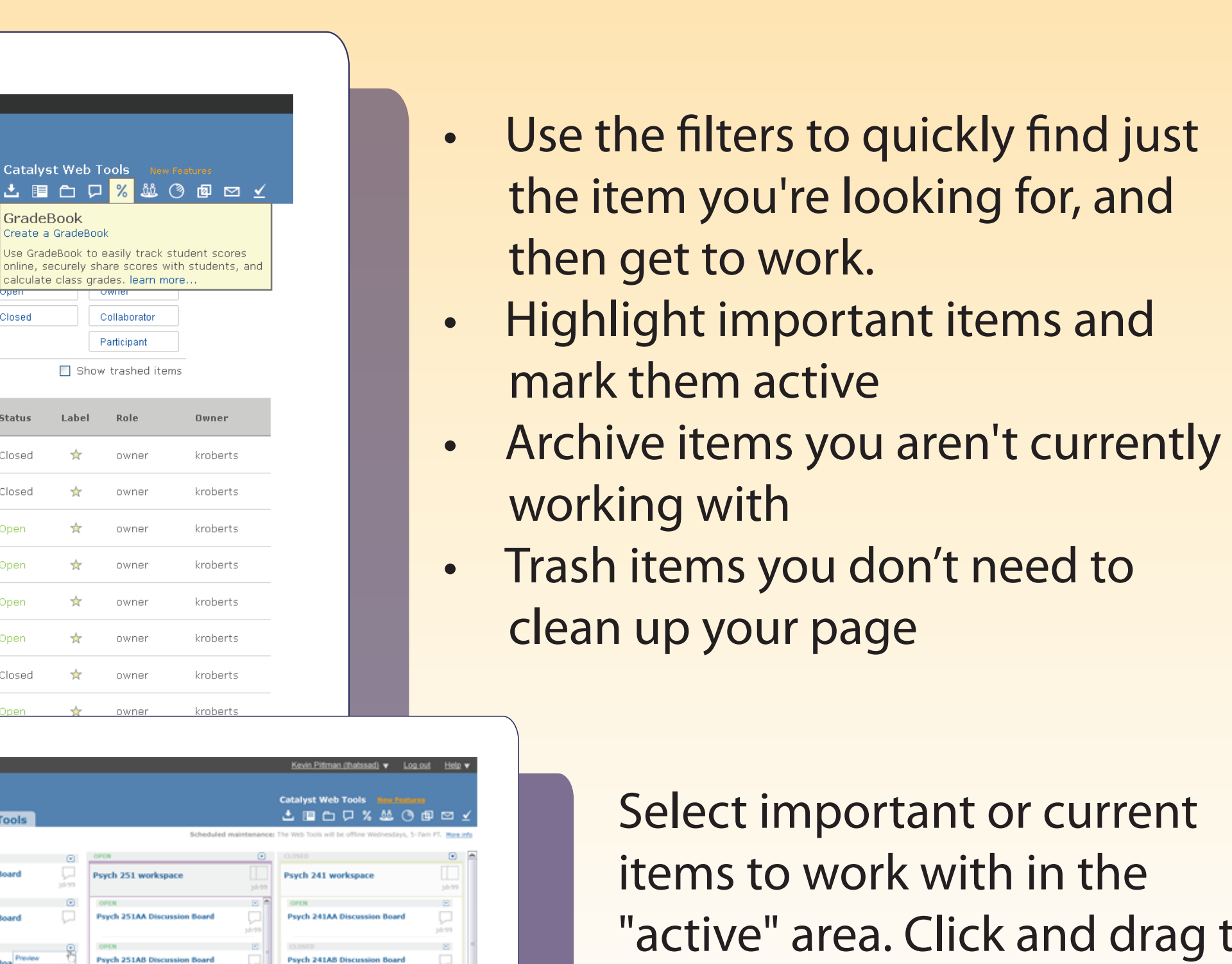

files, and tools as class progresses

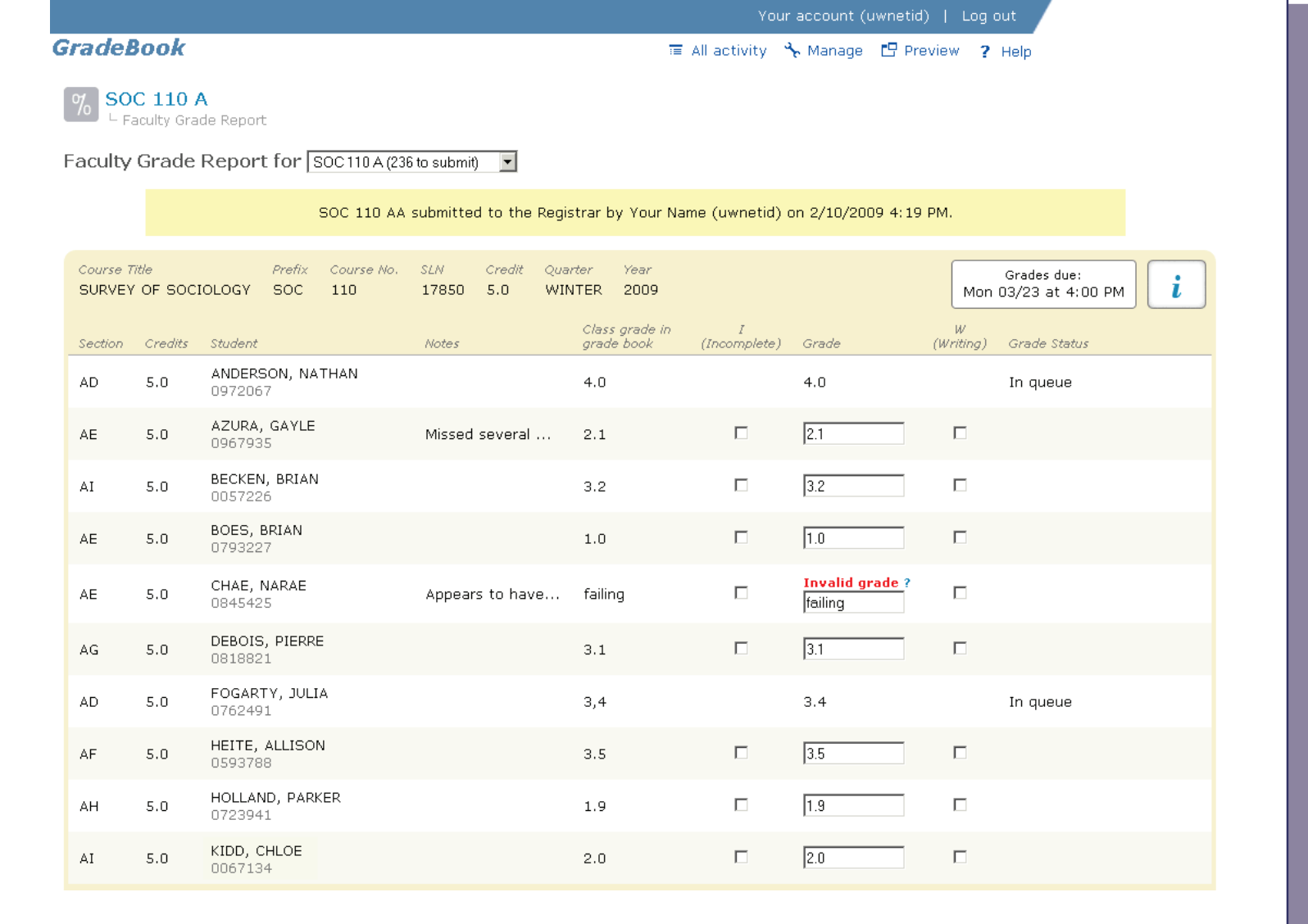

- Post announcements for students to see
- Hide or show to release content,
- Navigate easily amongst class discussion boards, dropboxes, quizzes, and grade book
- Give co-instructors access to help you edit

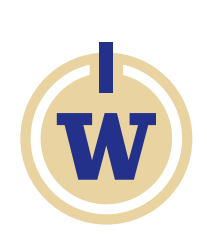

We're redesigning the Catalyst account page from top to bottom to make it easier for you to get your work done. The new account page lets you find what you need quickly, and focus on what's most important to you.

> "active" area. Click and drag to organize items in the way that makes the most sense to you.

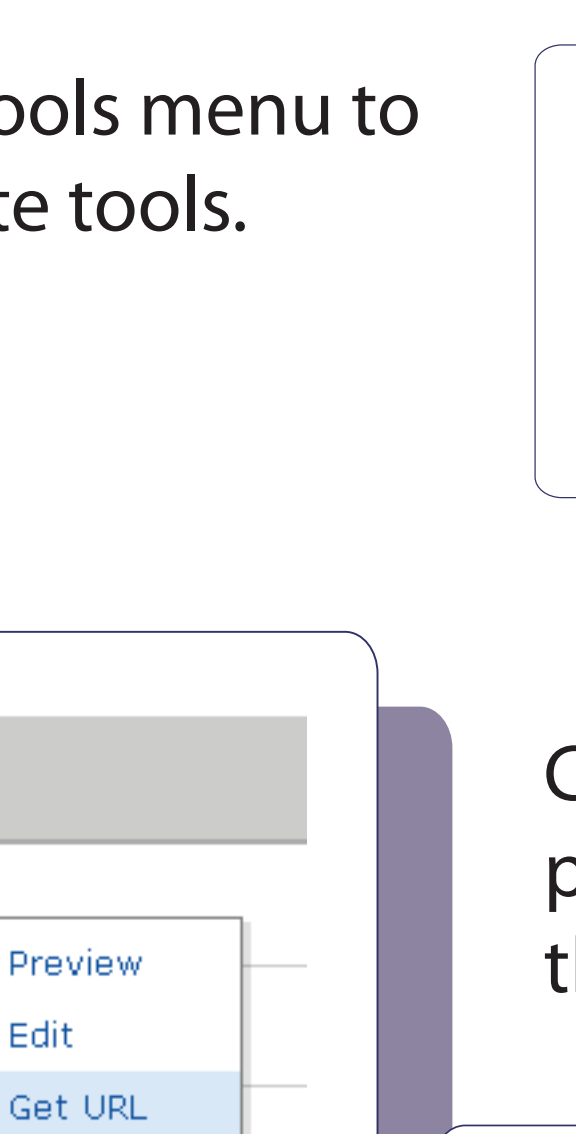

Cascade Club meetup board

right © 1998-2008 Learning & Scholarly Technologie<br>The University of Washingto

OPEN THE RESIDENCE OF A **Movie Night Discussion** 

Use the graphic Web Tools menu to jump right in and create tools.

View all upcoming due dates and closing dates for your Catalyst tools. Complete common tasks -- such as preview, edit, or copy – directly from the account page.

**Scheduled maintenance:** The Web Tools will be offline

Catalyst Web Tools New Featur

土胆白口%显③

Wednesdays, 5-7am PT More info

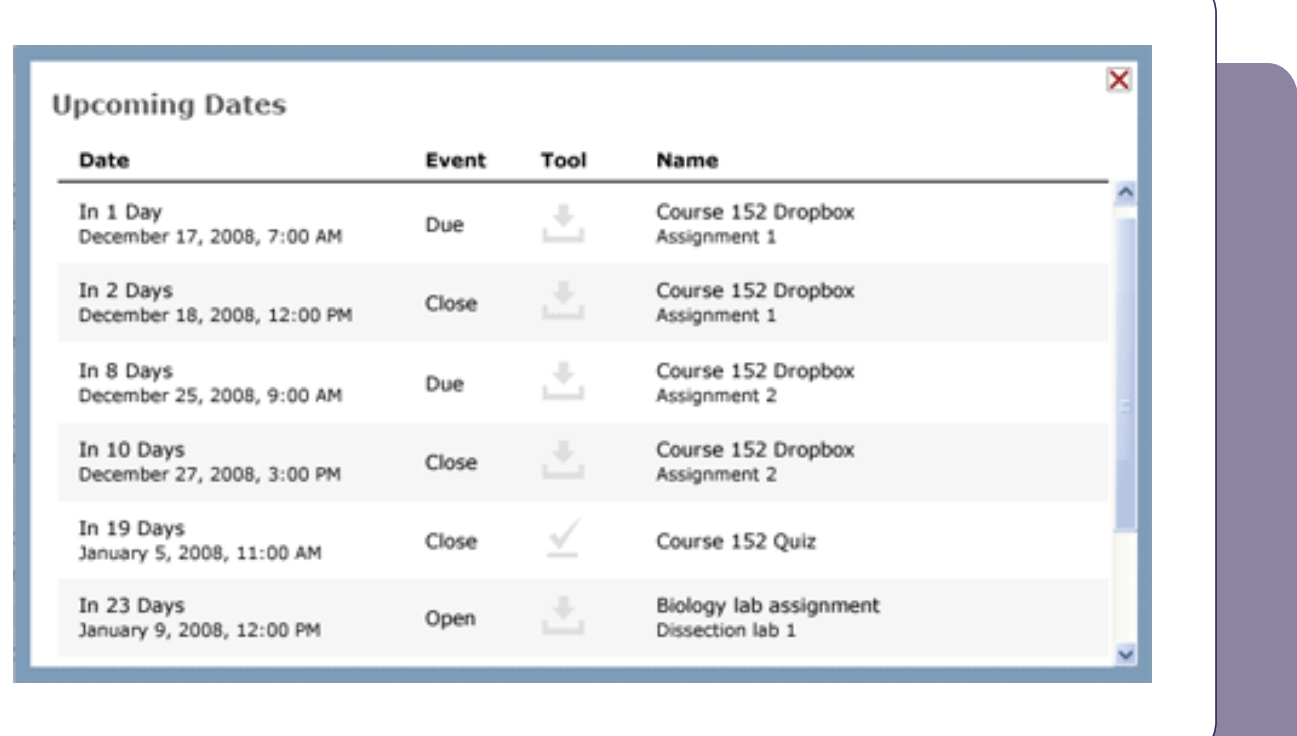

• Easily organize (and re organize) • Gather files, links, tools online in

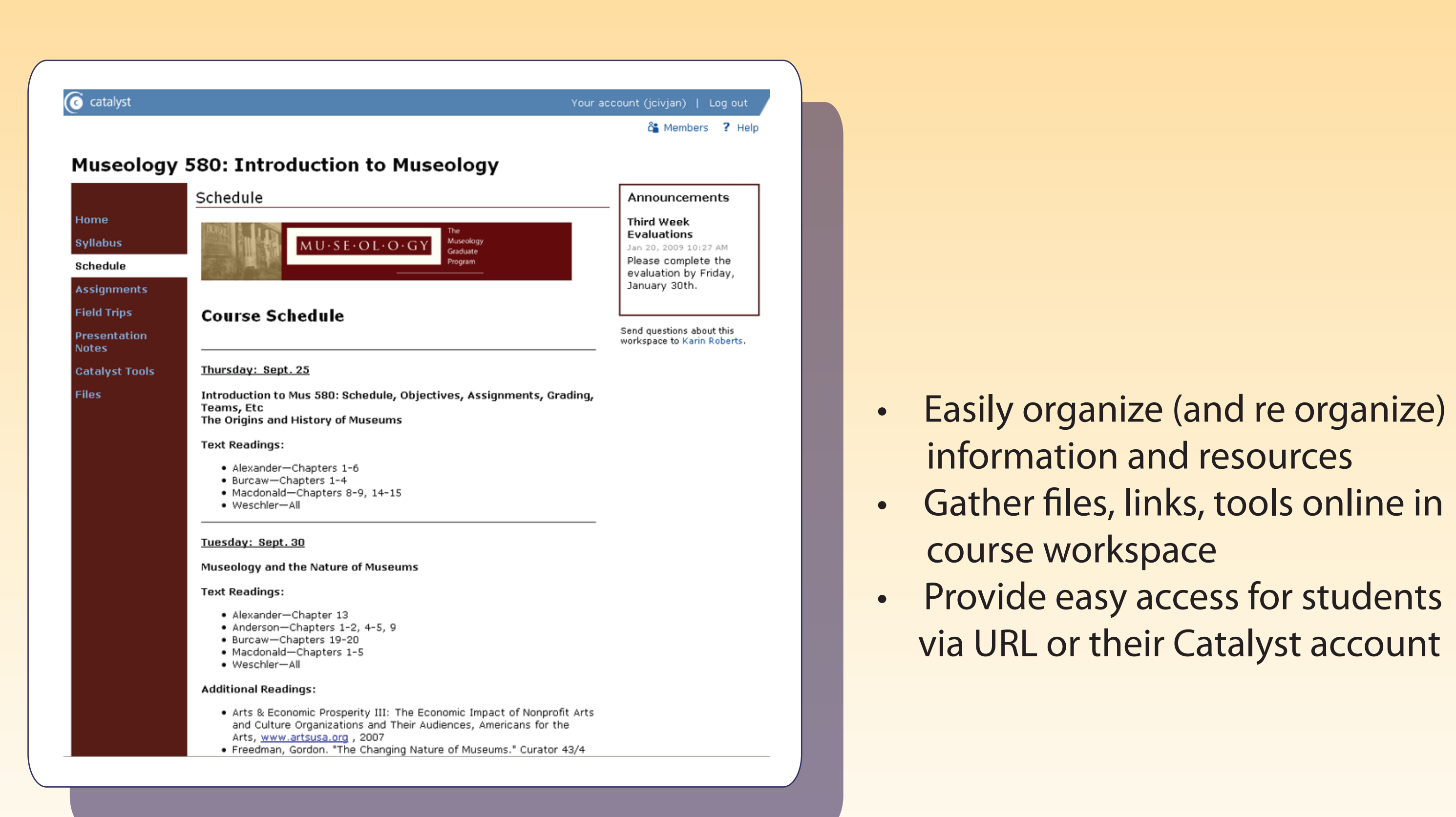

- 
- via URL or their Catalyst account

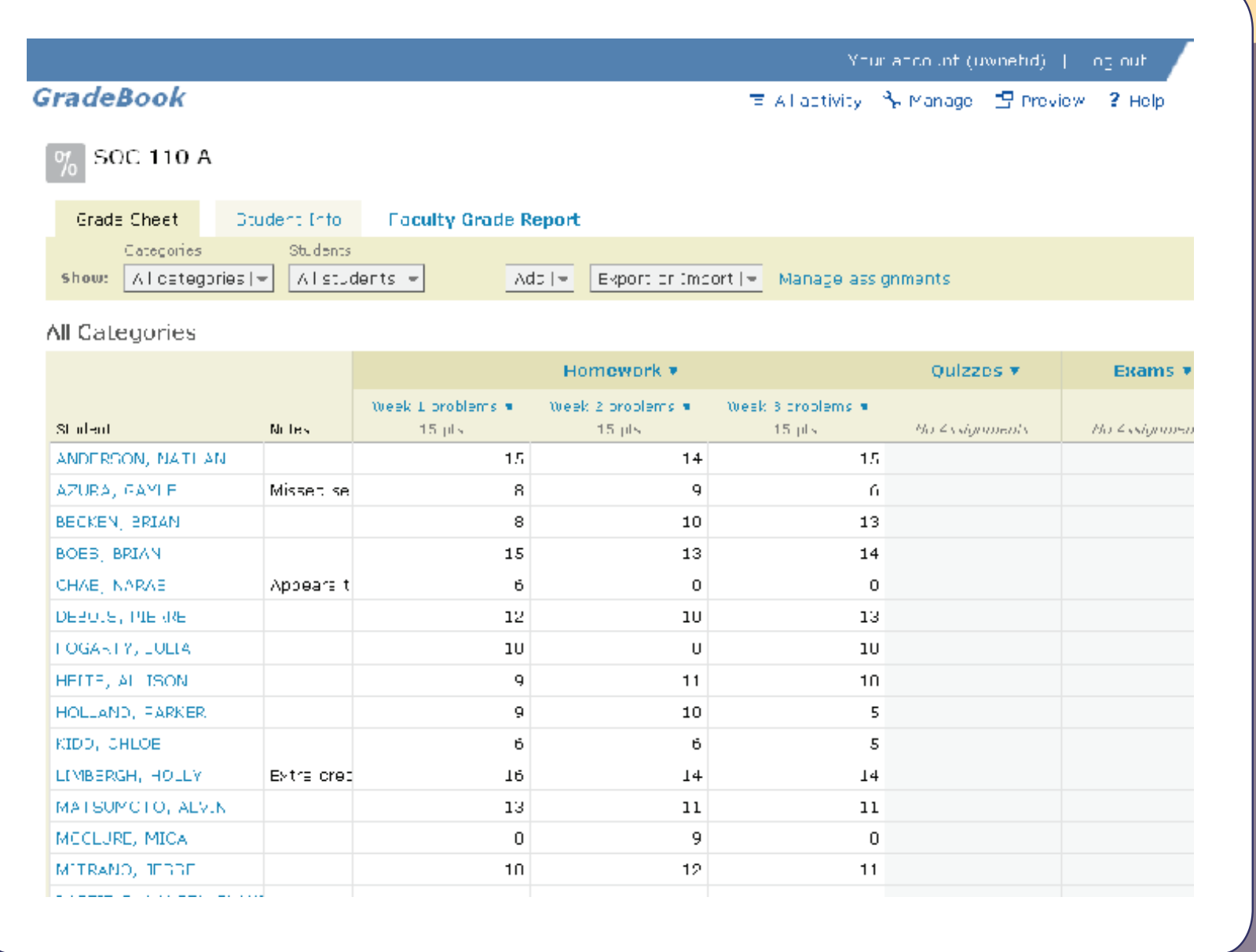

Create an online workspace for your class in just a few minutes! Manage your class materials and Web tools from one central location.

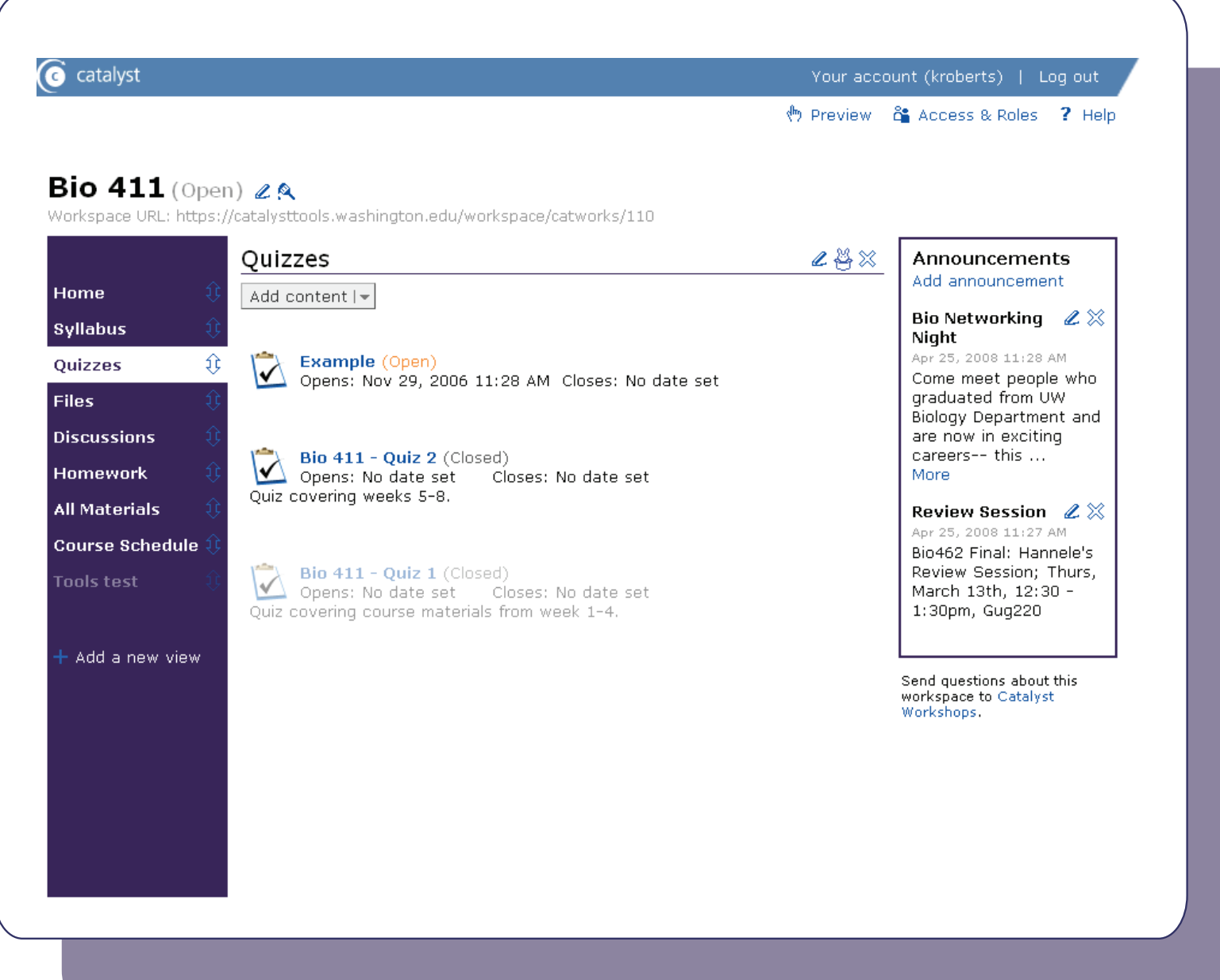

GradeBook makes it easy to record student scores, share them securely with students, and coordinate grading with co-instructors and teaching assistants. Now you can submit your class grades online!